#### $<<3d$ s Max/VRay

<<3dsMax/VRay >>

- 13 ISBN 9787115206190
- 10 ISBN 7115206198

出版时间:2009-6

作者:张彬//张峰

页数:294

PDF

更多资源请访问:http://www.tushu007.com

 $\alpha$  , and the contract  $\alpha$  , and  $\beta$ 

 $\mu$  and  $\mu$  and  $\mu$  and  $\mu$  and  $\mu$  and  $\mu$  and  $\mu$  and  $\mu$  and  $\mu$  and  $\mu$  and  $\mu$  and  $\mu$  and  $\mu$  and  $\mu$  and  $\mu$  and  $\mu$  and  $\mu$  and  $\mu$  and  $\mu$  and  $\mu$  and  $\mu$  and  $\mu$  and  $\mu$  and  $\mu$  and  $\mu$ 

## $<<3d$ s Max/VRay  $>$

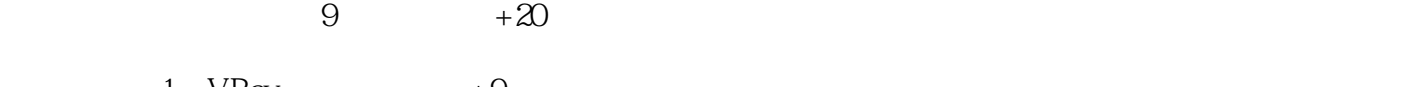

1 VRay +9 全书共9章,内容分别简要介绍如下。  $1$ 

#### $<<3d$ s Max/VRay

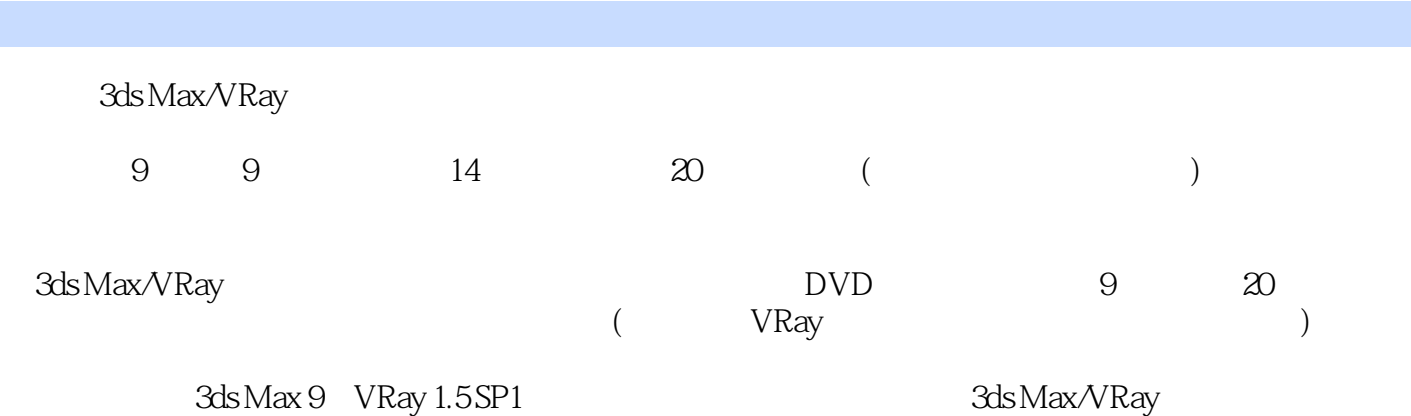

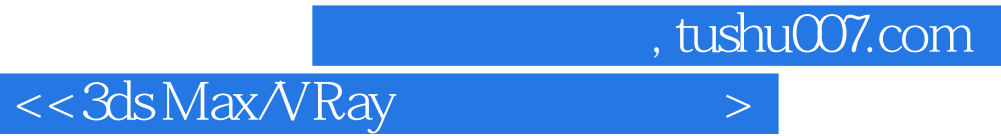

SRayStudio

 $2008$  SOYA

 $SOYA$ 

# $<<3d$ s Max/VRay $>$

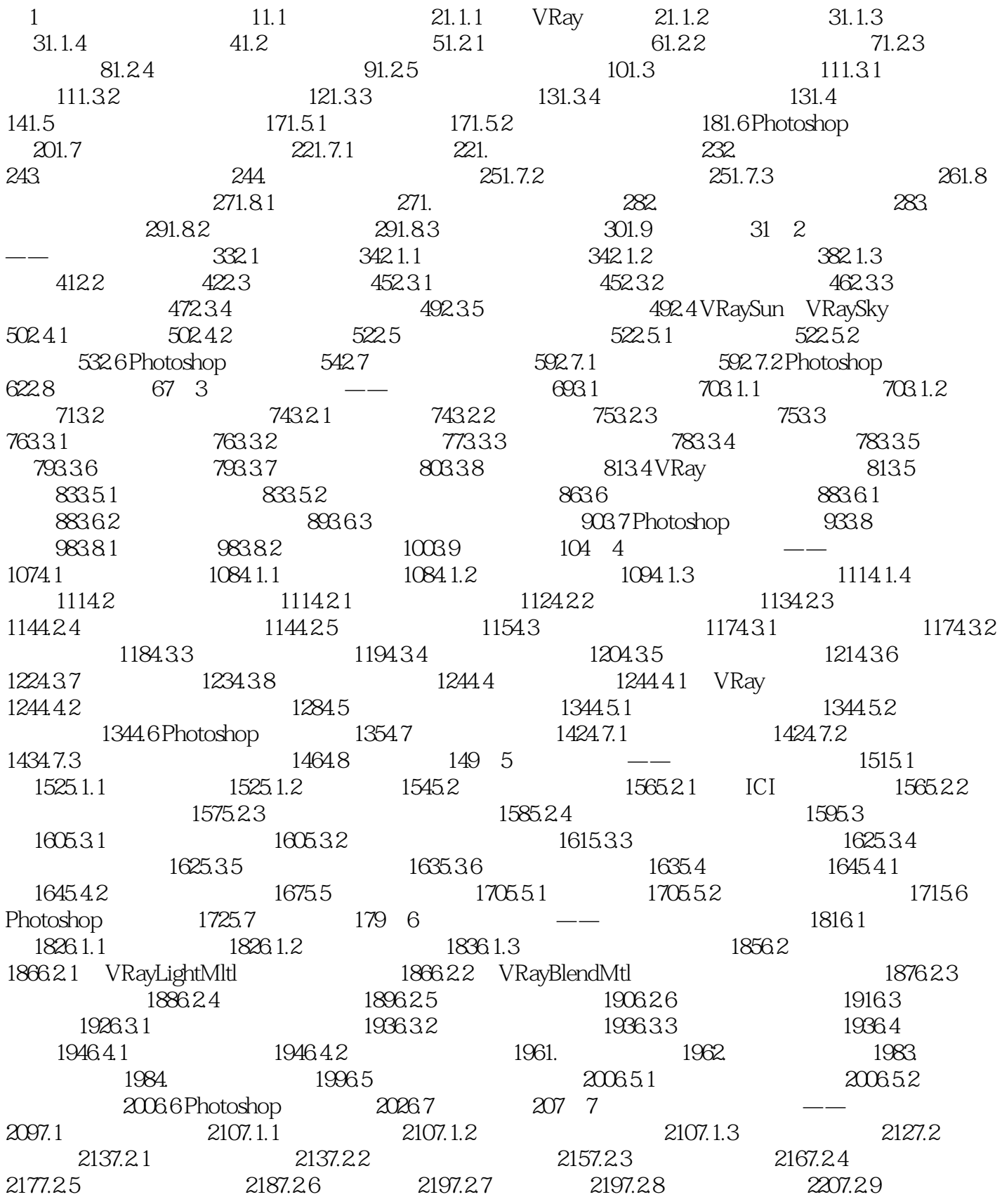

## $<<3d$ s Max/VRay

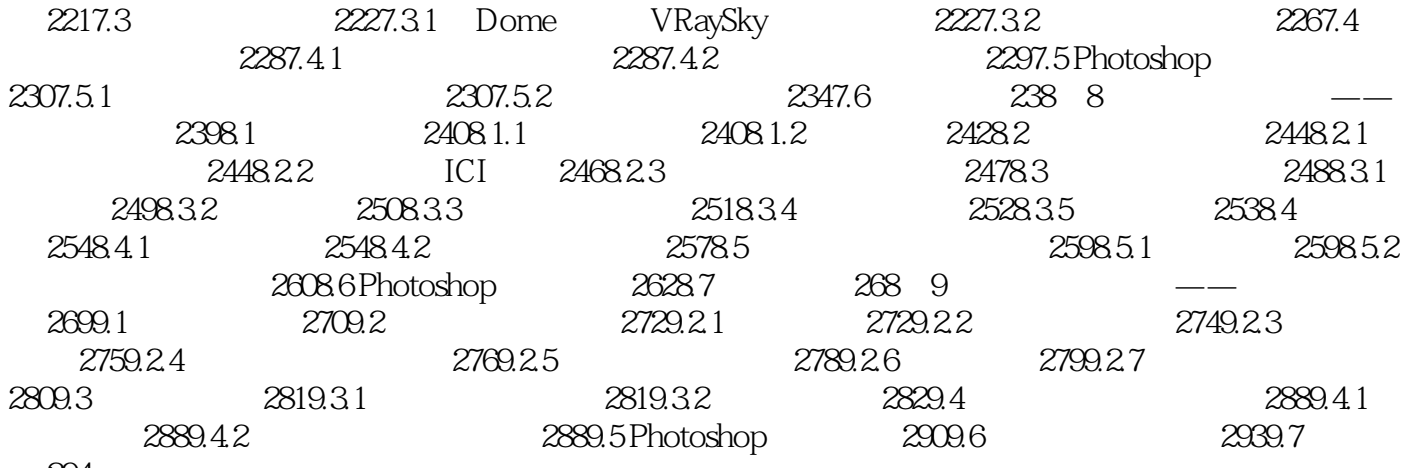

习 294

# $<<3d$ s Max/VRay $>$

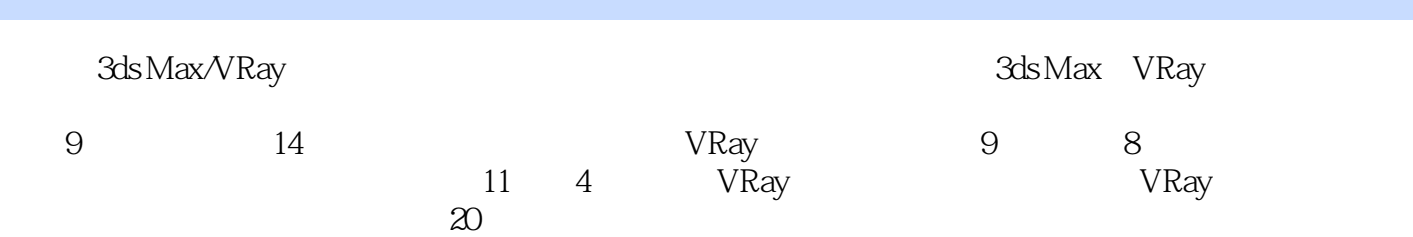

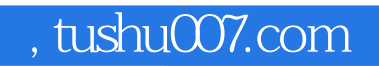

# $<<3d$ s Max $\sqrt{Ray}$

本站所提供下载的PDF图书仅提供预览和简介,请支持正版图书。

更多资源请访问:http://www.tushu007.com